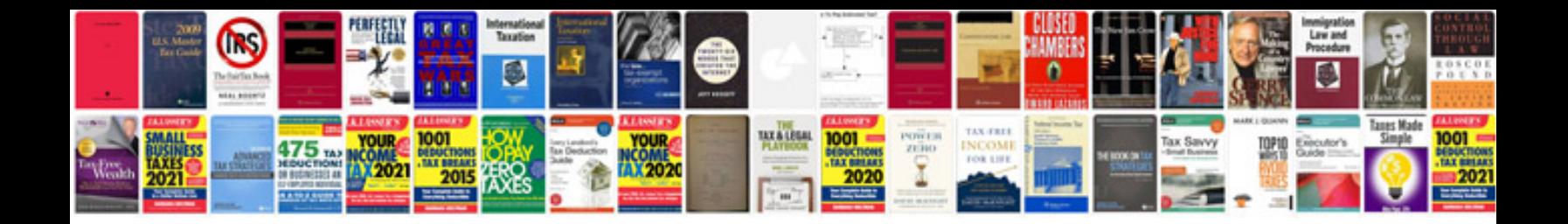

**Toyota 3.0 cold start injector**

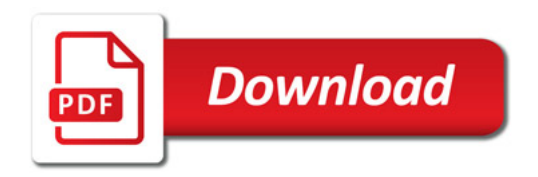

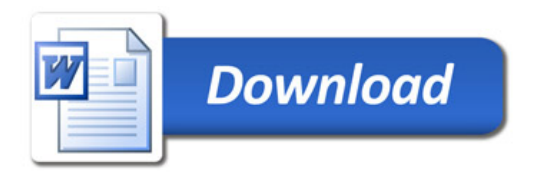